## МІНІСТЕРСТВО ОСВІТИ І НАУКИ УКРАЇНИ ЗАХІДНОУКРАЇНСЬКИЙ НАЦІОНАЛЬНИЙ УНІВЕРСИТЕТ ФАКУЛЬТЕТ КОМП'ЮТЕРНИХ ІНФОРМАЦІЙНИХ ТЕХНОЛОГІЙ

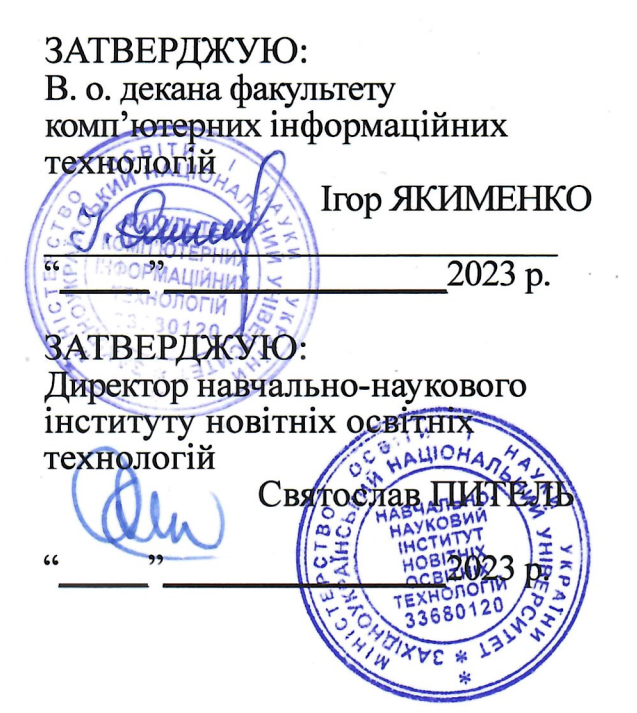

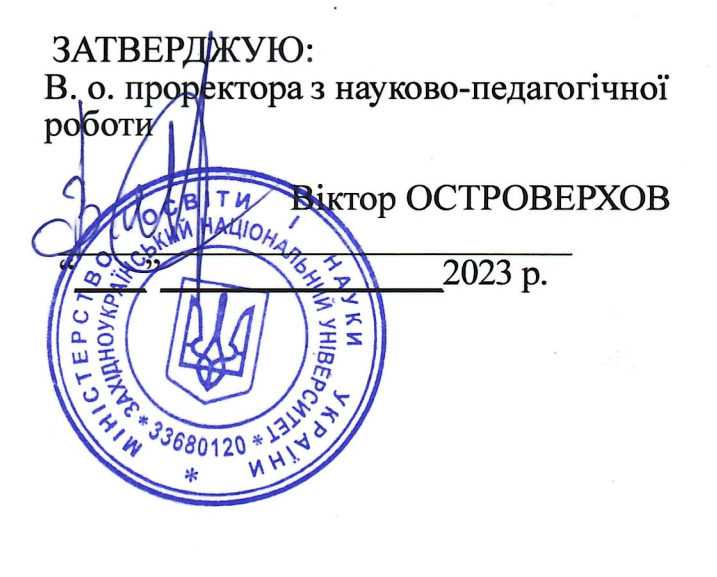

# РОБОЧА ПРОГРАМА

з дисципліни

## «Web-орієнтована розробка програмного забезпечення»

ступінь вищої освіти - бакалавр галузь знань - 12 «Інформаційні технології» спеціальність - 122 «Комп'ютерні науки» освітньо-професійна програма «Комп'ютерні науки»

Кафедра інформаційно-обчислювальних систем і управління

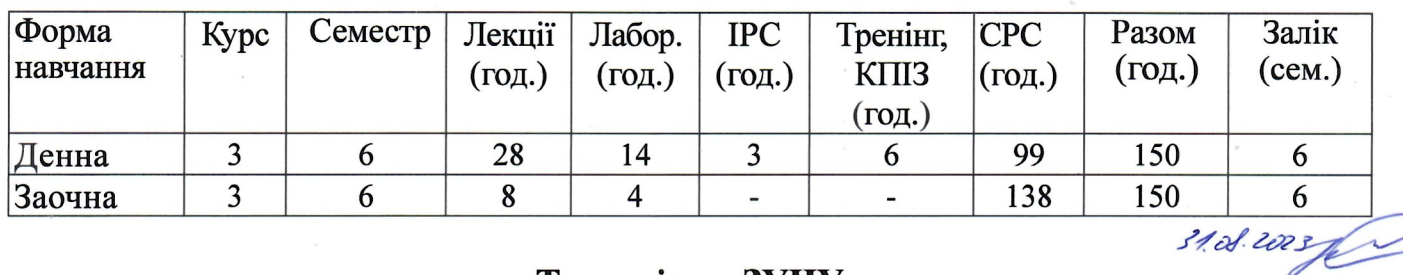

Тернопіль - ЗУНУ 2023

доцент кафедри інформаційно-обчислювальних Робочу програму склав систем і управління, к.т.н., доцент Павло Биковий, викладач Сергій Рімашевський

Робоча програма затверджена на засіданні кафедри інформаційно-обчислювальних систем і управління, протокол № 1 від 29 серпня 2023 р.

Завідувач кафедри

Мирослав КОМАР

Розглянуто та схвалено групою забезпечення спеціальності 122 "Комп'ютерні науки", протокол № 1 від 29 серпня 2023 р.

Голова групи забезпечення спеціальності, Мирослав КОМАР д-р техн. наук, професор

Гарант освітньо-професійної програми "Комп'ютерні науки", канд. техн. наук, доцент

Христина ЛІП' ЯНІНА-ГОНЧАРЕНКО

# **СТРУКТУРА РОБОЧОЇ ПРОГРАМИ НАВЧАЛЬНОЇ ДИСЦИПЛІНИ «Web-орієнтована розробка програмного забезпечення»**

## **1. ОПИС ДИСЦИПЛІНИ**

## **«WEB-ОРІЄНТОВАНА РОЗРОБКА ПРОГРАМНОГО ЗАБЕЗПЕЧЕННЯ »**

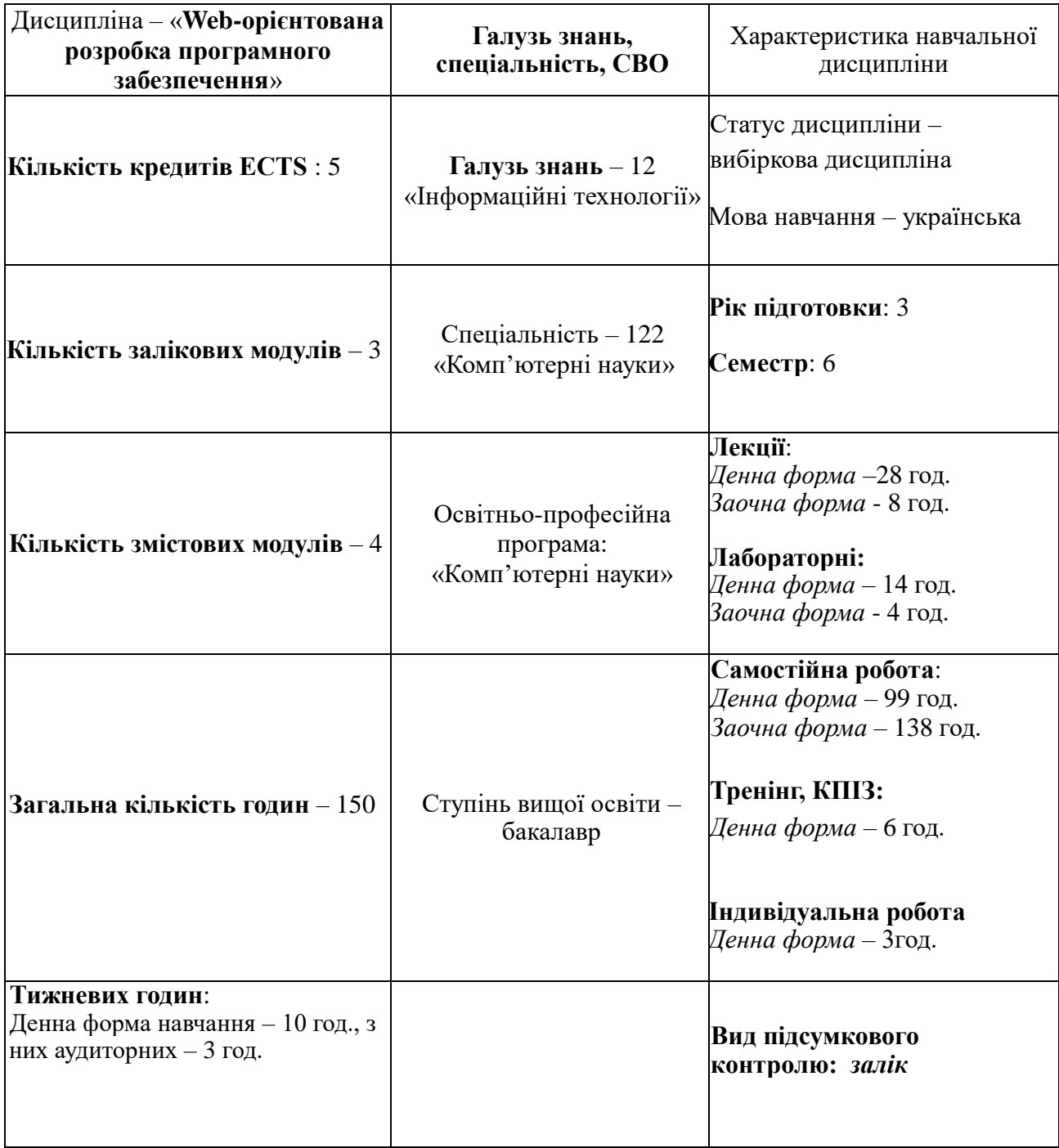

# **2. МЕТА ТА ЗАВДАННЯ ВИВЧЕННЯ ДИСЦИПЛІНИ «Web-орієнтована розробка програмного забезпечення»**

## **2.1. Мета вивчення дисципліни**

Метою вивчення дисципліни «Web-орієнтована розробка програмного забезпечення» є набуття теоретичних і практичних знань для створення Webорієнтованих систем, також набутті навиків практичного створення Web-застосунків за допомогою мови програмування РНР, СУБД MySQL, вміти користуватись CMS системами, зокрема Wordpress, вміти використовувати фреймворк Laravel.

## **2.2. Завдання вивчення дисципліни:**

- ознайомлення з особливостями програмування веб-сайтів;
- ознайомлення з сучасними засобами розробки веб-застосувань;
- оволодіти основами мови PHP та об'єктно-орієнтованого програмування;
- оволодіти основами баз даних та використання MySQL;
- набуття практичних навичок створення веб-застосувань засобами PHP;
- набуття практичних навичок роботи з СУБД MySQL засобами phpMyAdmin;
- набуття практичних навичок роботи з СУБД MySQL засобами PHP;
- набуття практичних навичок роботи з СУБД MongoDB засобами PHP;
- набуття практичних навичок роботи системами керування вмістом на прикладі CMS Wordpress;
- набуття практичних навичок роботи з web-фреймворком Laravel.

## **2.3. Результати навчання**

В кінці вивчення курсу студент повинен:

Знати

- особливості програмування веб-сайтів;
- сучасні засоби розробки веб-застосувань;
- мову PHP з елементами об'єктно-орієнтованого програмування;

## Вміти

- створювати веб-застосування засобами PHP;
- працювати з СУБД MySQL засобами phpMyAdmin;
- працювати з системами керування вмістом на прикладі CMS Wordpress;
- працювати з web-фреймворком Laravel.

## **3. ПРОГРАМА НАВЧАЛЬНОЇ ДИСЦИПЛІНИ «WEB-ОРІЄНТОВАНА РОЗРОБКА ПРОГРАМНОГО ЗАБЕЗПЕЧЕННЯ»**

## **Змістовий модуль 1. Середовище для локальної розробки**

#### *Тема 1. Вступ до Web-орієнтованої розробки*

Серверні програми. Історія PHP. Історія MySQL. Взаємодія PHP і MySQL. Архітектура PHP і MySQL.

#### *Тема 2. Налаштування середовища розробки*

Встановлення та налаштування програмного забезпечення. Поняття WAMP і LAMP. Налаштування MySQL і Apache.

## **Змістовий модуль 2. Основи мови PHP**

#### *Тема 3. Використання змінних, звітів та операторів*

Зберігання даних у змінних, типи даних PHP, встановлення та перевірка типів даних.

#### *Тема 4. Керуючі структури*

Робота з умовними операціями. Робота з циклами. Робота з рядковими та числовими функціями.

#### *Тема 5. Робота з масивами*

Зберігання даних у масивах. Обробка масивів циклами і ітераціями. Використання масивів з формами. Робота з функціями масиву. Робота з датою і часом.

#### *Тема 6. Використання функцій і класів*

Створення та виклик функцій. Використання рекурсивних функцій. Введення до класів і об'єктів. Визначення та використання класів. Використання конструкторів і деструкторів. Налаштування параметрів видимості.

## *Тема 7. Робота з формами*

Обробка параметрів. Обробка заголовків. Приклад: створення кошика для покупок. Обчислення витрат. Обробка оновлень кошика.

#### *Тема 8. Робота з файлами та каталогами*

Читання локальних і віддалених файлів. Читання встановлених сегментів файлу. Створення файлів. Обробка каталогів.

#### *Тема 9. Робота з файлами cookie, сесіями та заголовками*

Основи Cookie. Атрибути. Заголовки. Налаштування, читання та видалення файлів Cookie. Робота з сесіями. Створення та видалення сеансів і змінних сеансів.

## **Змістовий модуль 3. Використання PHP з СУБД**

## *Тема 10. Робота з реляційною базою даних MySQL засобами phpMyAdmin*

Створення баз даних. Управління таблицями і записами. Створення і виконання SQL запитів.

## *Тема 11. Робота з реляційною базою даних MySQL за допомогою PHP*

Підключення до бази даних. Виконання запитів. Обробка набору результатів.

## *Тема 12. Робота з нереляційною базою даних MongoDB за допомогою PHP*

Підключення Mongodb та PHP. Додавання та вибірка даних. Оновлення та видалення даних. Посилання, індекси та колекції.

## **Змістовий модуль 4. Системи керування вмістом та фреймворки**

## *Тема 13. CMS система Wordpress*

Поняття систем керування вмістом (CMS). Робота з CMS Wordpress. Створення тем та плагінів, використання модулів в процесі розробки сайту.

## *Тема 14. PHP фреймворк Laravel*

Фреймворки та їх використання для розробки веб-проектів. Робота з Laravel. Поняття MVC моделі. Робота з маршрутами, моделями, контролерами.

#### **4. СТРУКТУРА ЗАЛІКОВОГО КРЕДИТУ З ДИСЦИПЛІНИ «WEB-ОРІЄНТОВАНА РОЗРОБКА ПРОГРАМНОГО ЗАБЕЗПЕЧЕННЯ »**

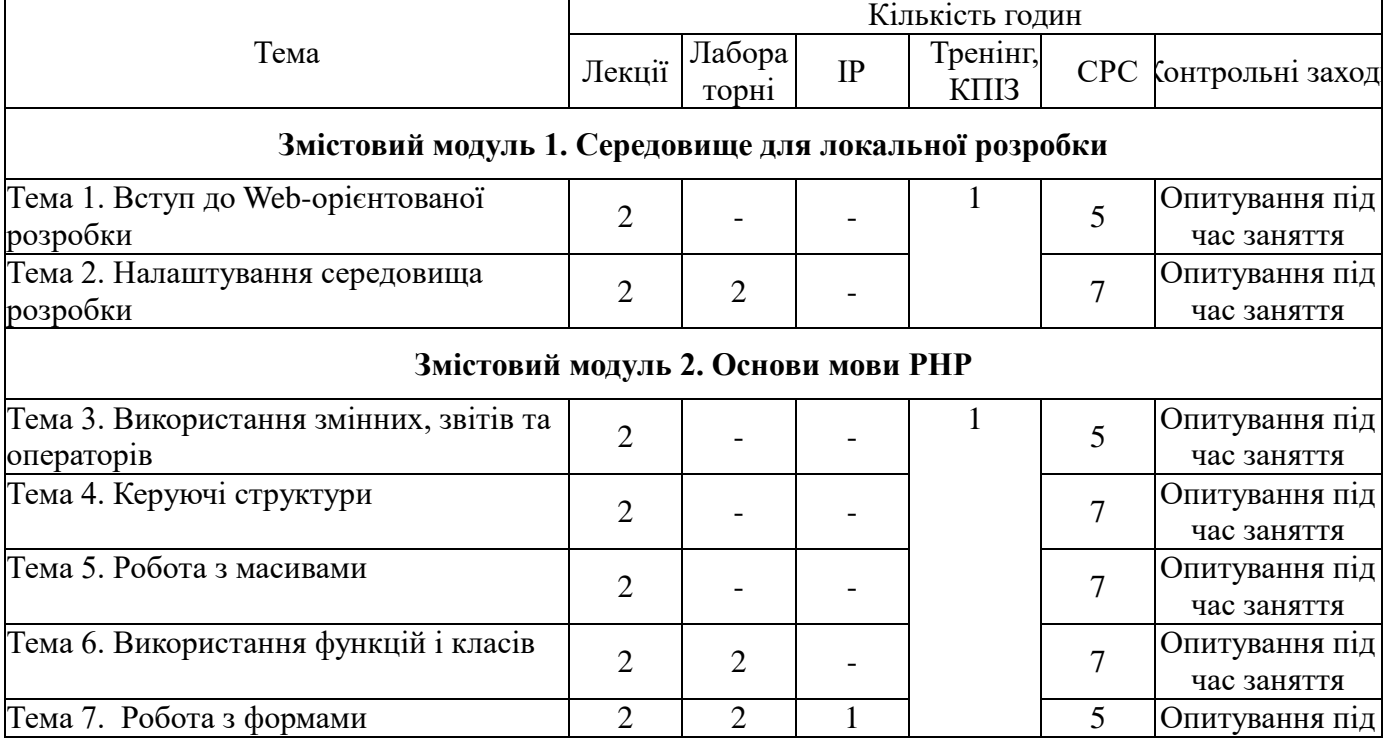

#### **ДЕННА ФОРМА НАВЧАННЯ**

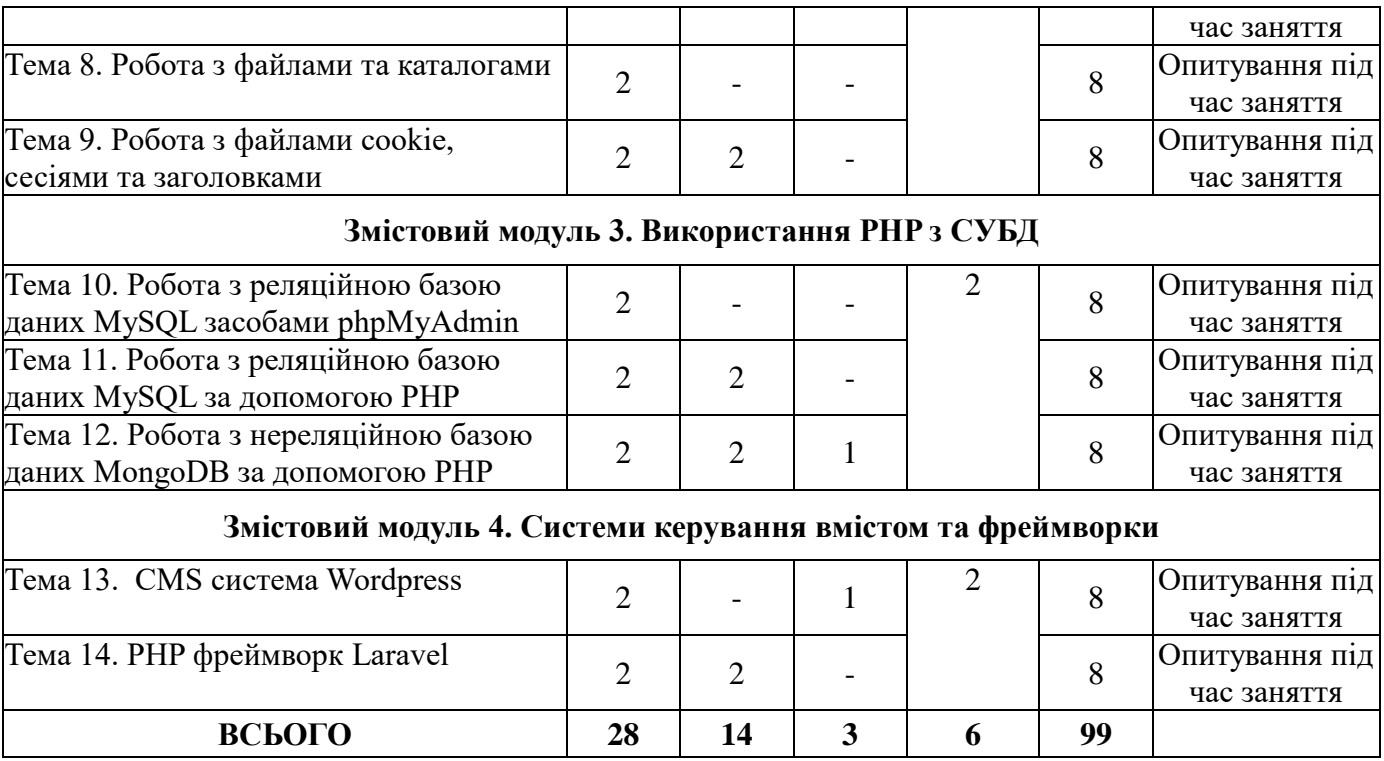

#### **ЗАОЧНА ФОРМА НАВЧАННЯ**

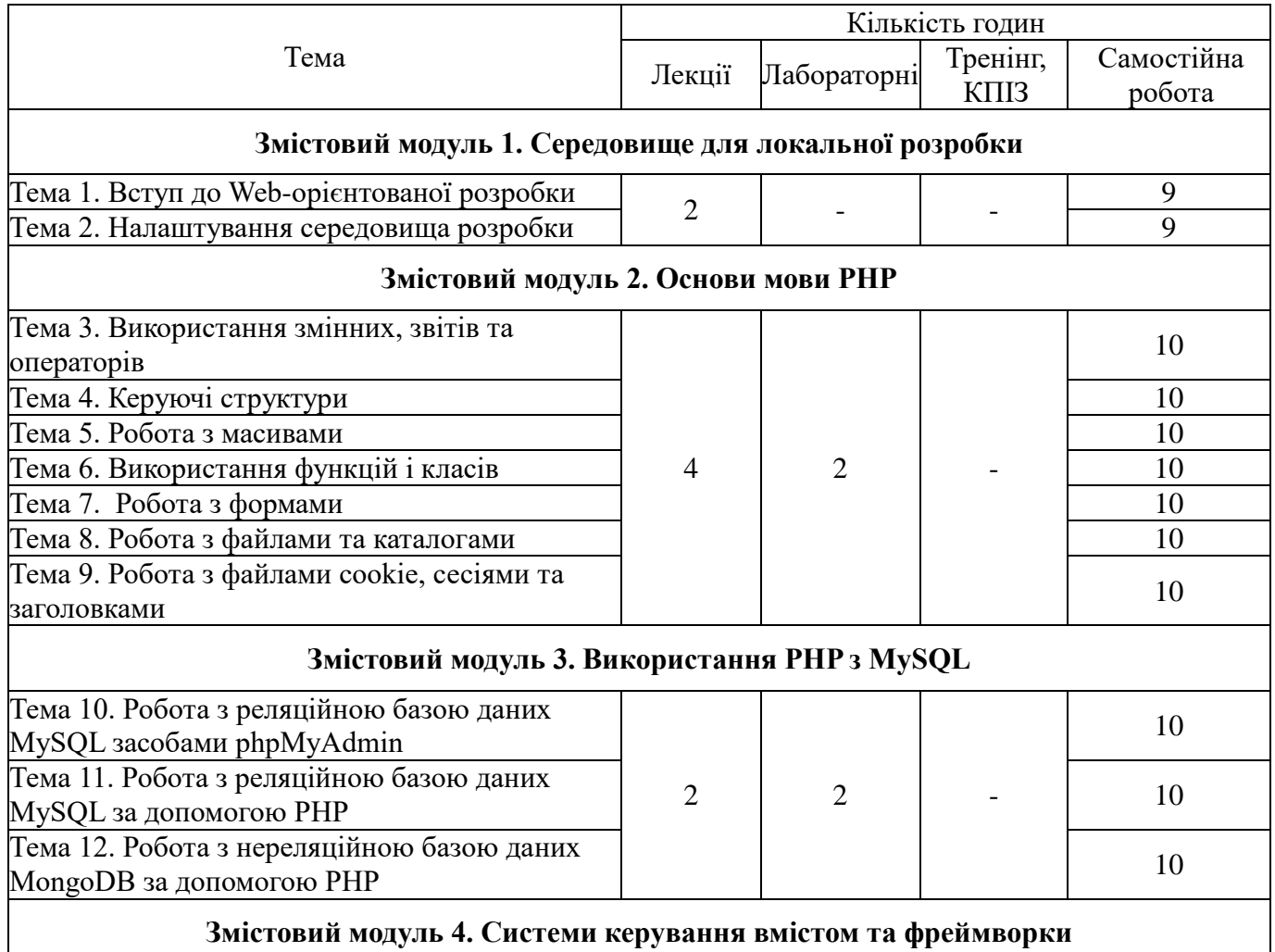

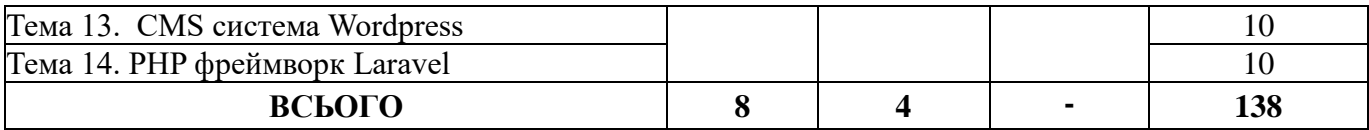

## **5. ТЕМАТИКА ЛАБОРАТОРНИХ РОБІТ**

- 1 Створення простих сценаріїв на мові PHP.
- 2 Робота з функціями в PHP.
- 3 Обробка форм засобами PHP
- 4 Робота з файлами cookie, сесіями та заголовками на PHP.
- 5 Робота з СУБД MySQL
- 6 Робота з MySQL засобами PHP
- 7 Робота з Web-фреймворком Laravel
- 8 Робота з базою даних у Web-фреймворці Laravel

## **6. КОМПЛЕКСНЕ ПРАКТИЧНЕ ІНДИВІДУАЛЬНЕ ЗАВДАННЯ**

Комплексне практичне індивідуальне завдання виконується кожним студентом одноосібно. Студенти повинні вибрати одну із запропонованих тем або запропонувати свою, відповідно до власних вподобань та в рамках даного предмету, обговорити та затвердити у викладача конкретне завдання у вибраній області.

Комплексне практичне індивідуальне завдання повинно містити:

- теоретичний опис обраної області;
- опис поставленого завдання;
- шляхи розв'язання поставленого завдання;
- представлення результатів.

## **6.1 ТЕМИ КОМПЛЕКСНИХ ПРАКТИЧНИХ ІНДИВІДУАЛЬНИХ ЗАВДАНЬ**

Використовуючи CMS систему Wordpress створіть web-сайт для компанії (згідно варіанту), що:

- 1. продає одяг;
- 2. продає книжки;
- 3. продає автомобілі;
- 4. продає шкільне приладдя;
- 5. продає мобільні телефони;
- 6. продає кондитерські вироби;
- 7. продає комп'ютерне обладнання;
- 8. продає меблі;
- 9. продає квіти;

10.продає картини;

- 11.займається туризмом;
- 12.займається прокатом кінофільмів;
- 13.займається доставкою піци;
- 14.займається проведенням комп'ютерних курсів;
- 15.надає косметологічні послуги.

# **7. САМОСТІЙНА РОБОТА**

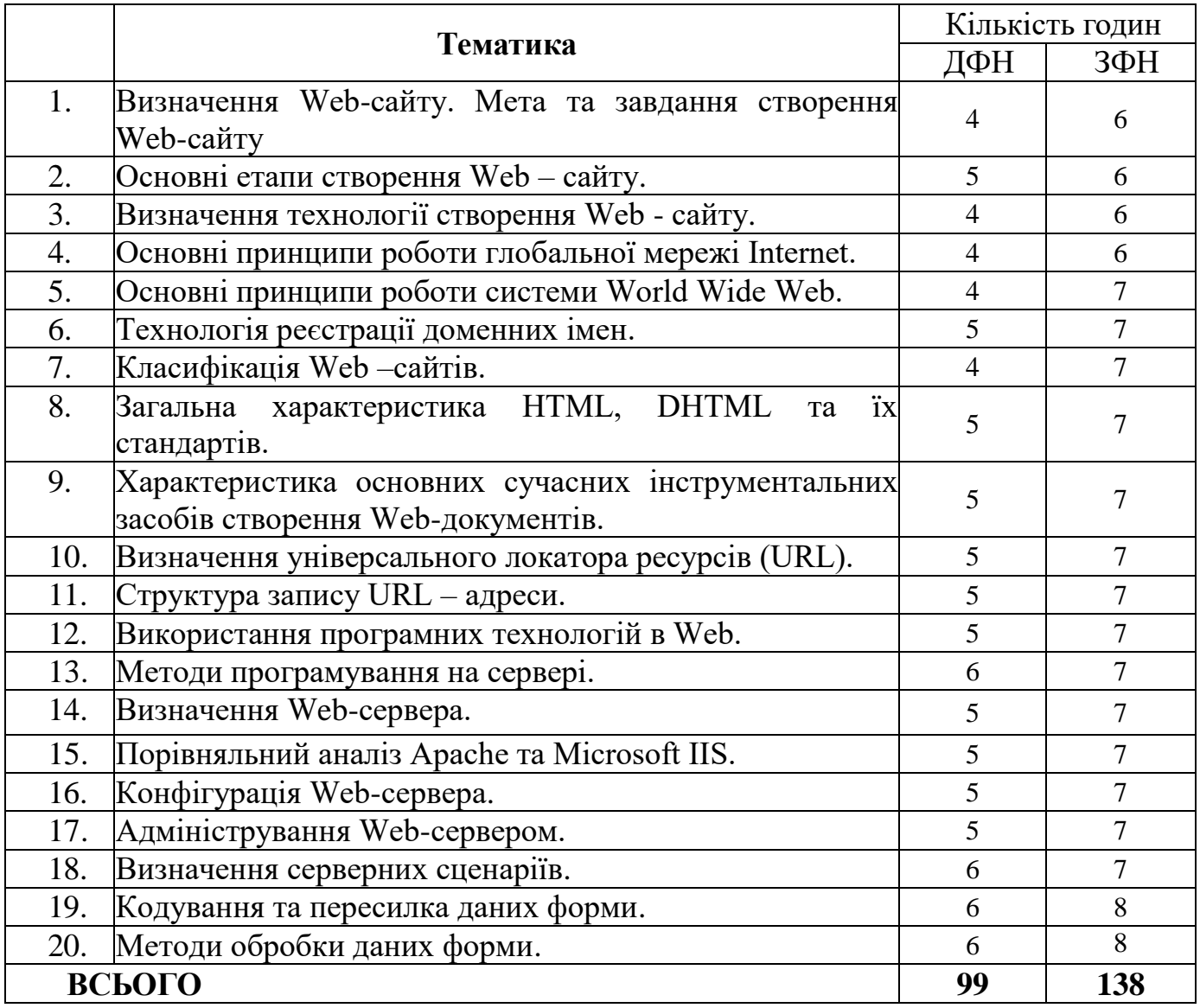

# **8. ТРЕНІНГ З ДИСЦИПЛІНИ**

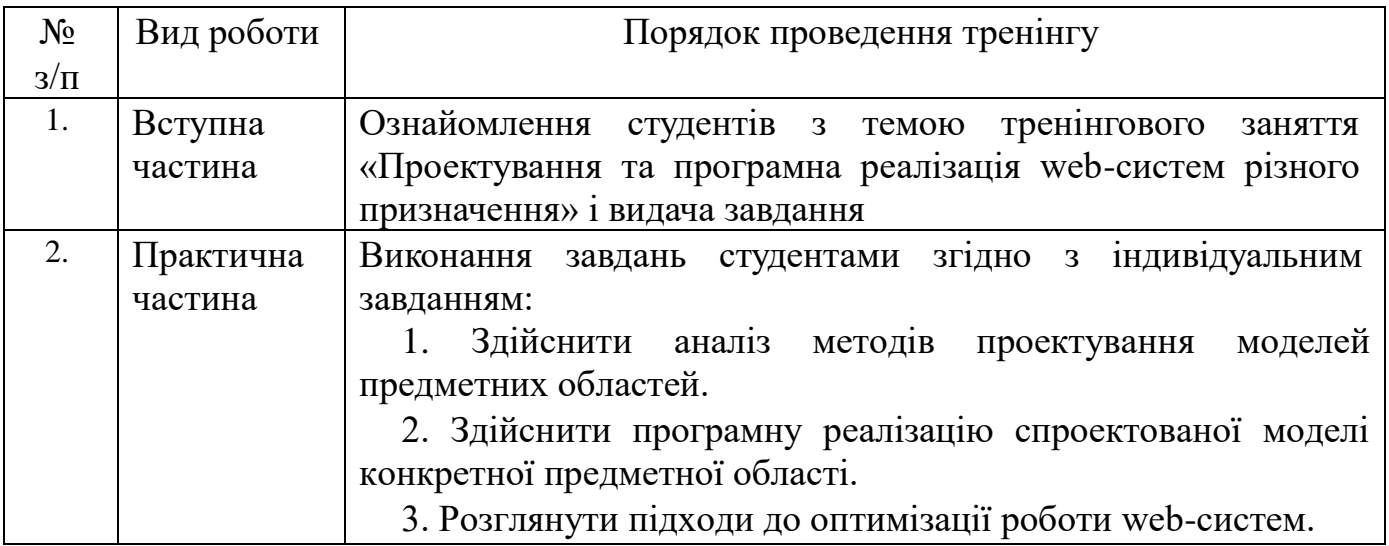

![](_page_9_Picture_233.jpeg)

## **9. ЗАСОБИ ОЦІНЮВАННЯ ТА МЕТОДИ ДЕМОНСТРУВАННЯ РЕЗУЛЬТАТІВ НАВЧАННЯ**

У процесі вивчення дисципліни «Web-орієнтована розробка програмного забезпечення» використовуються наступні засоби оцінювання та методи демонстрування результатів навчання:

-поточне тестування та опитування;

-залікове модульне тестування та опитування;

-виконання завдань лабораторних робіт;

-ректорська контрольна робота;

- виконання завдань тренінгу;

-виконання КПІЗ.

## **10. КРИТЕРІЇ, ФОРМИ ПОТОЧНОГО ТА ПІДСУМКОВОГО КОНТРОЛЮ**

Підсумковий бал (за 100-бальною шкалою) з дисципліни "Web-орієнтована розробка програмного забезпечення " визначається як середньозважена величина, в залежності від питомої ваги кожної складової залікового кредиту:

![](_page_9_Picture_234.jpeg)

#### Шкала оцінювання

![](_page_9_Picture_235.jpeg)

## **11. ІНСТРУМЕНТИ, ОБЛАДНАННЯ ТА ПРОГРАМНЕ ЗАБЕЗПЕЧЕННЯ, ВИКОРИСТАННЯ ЯКИХ ПЕРЕДБАЧАЄ НАВЧАЛЬНА ДИСЦИПЛІНА**

![](_page_10_Picture_132.jpeg)

#### **12. РЕКОМЕНДОВАНІ ДЖЕРЕЛА ІНФОРМАЦІЇ**

1.Олексій Васильєв. Програмування мовою PHP. Ліра-К, 2022. 368 с.

2.MG Martin. PHP: The Complete Guide for Beginners, Intermediate and Advanced Detailed Approach To Master PHP Programming. Independently published. 2019, 238 p.

3.Pratiyush Guleria. PHP: Beginner's Practical Guide 1st Edition, Kindle Edition. BPB Publications, 2018. 109 p.

4.Jon Duckett. PHP & MySQL: Server-side Web Development, 1st Edition. 2022, 672 p.

5.Laravel Package Development for Absolute Beginners : A complete beginner's guide to building, testing and publishing a Laravel package from scratch, Kindle Edition. 2022, 120 p.

6.Andy Williams. WordPress for Beginners 2021: A Visual Step-by-Step Guide to Mastering WordPress. Independently published. 2020, 254 p.

7.Thomas Gamborg Nørgaardю Build an API with Laravel by Wacky Studio. 2019, 746 р.